# **Информация для преподавателей**

#### **С чего начать**

*Полезная информация для учебного процесса и профессиональной деятельности*

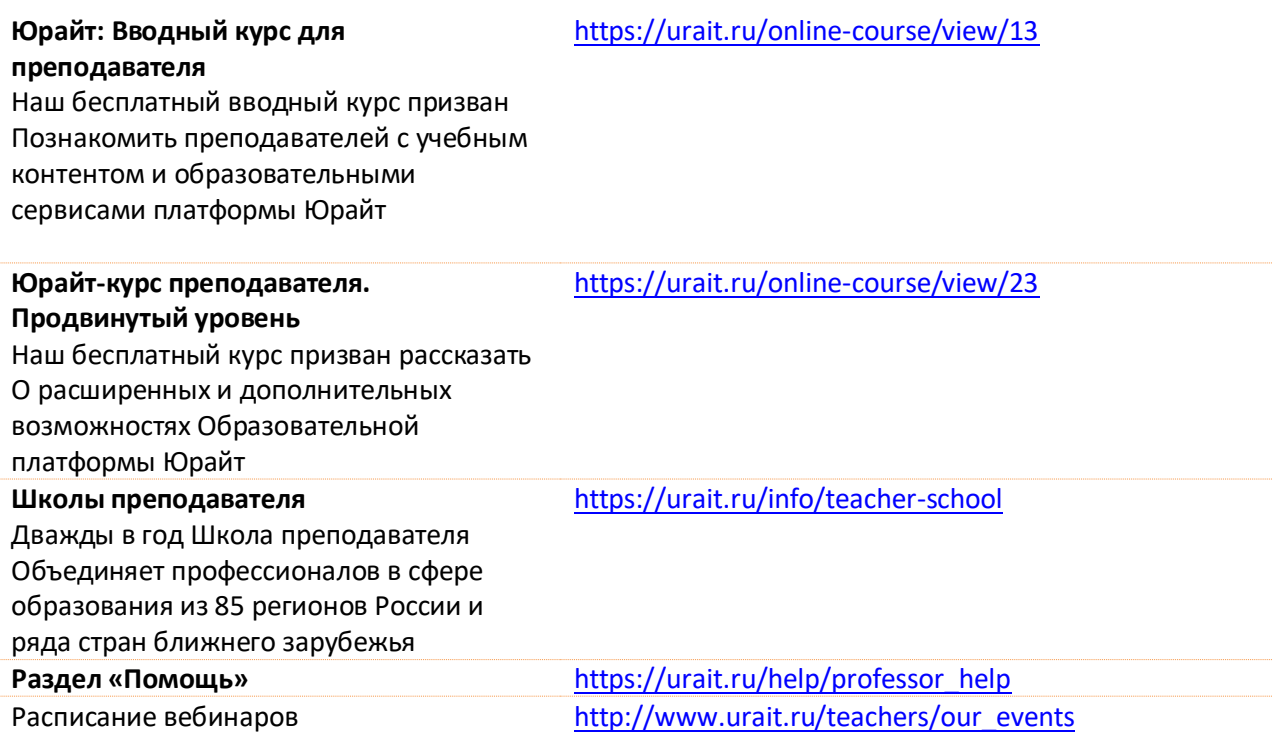

#### **Шаблоны рабочих программ**

*Более 2000 шаблонов рабочих программ по всем дисциплинам*

Как сформировать шаблон РПД <https://www.youtube.com/watch?v=9jYtSUkXJbY>

### **Общие инструкции по сервисам и инструментам Образоватльной платформы Юрайт**

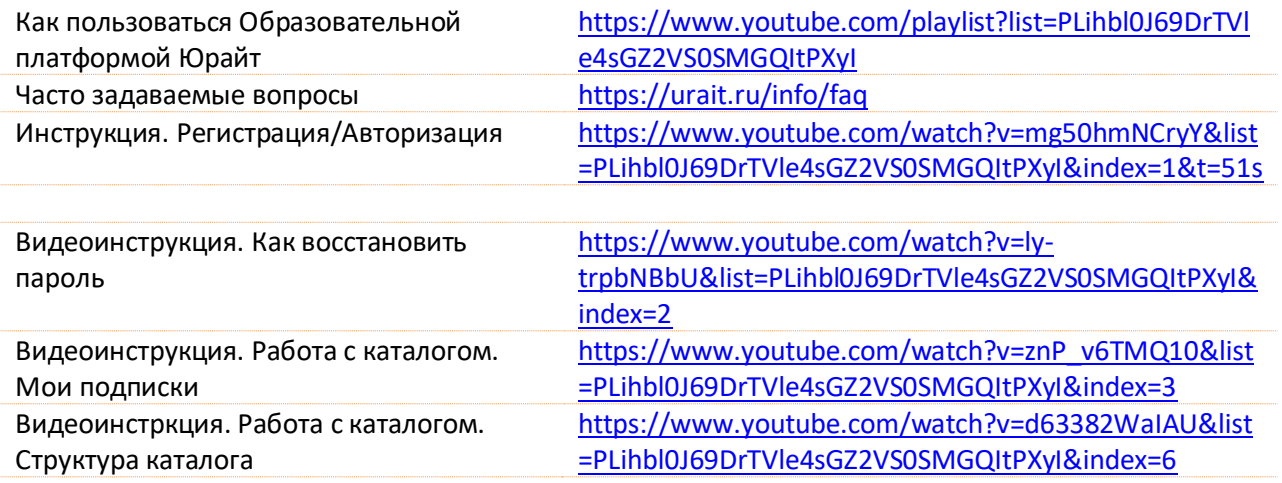

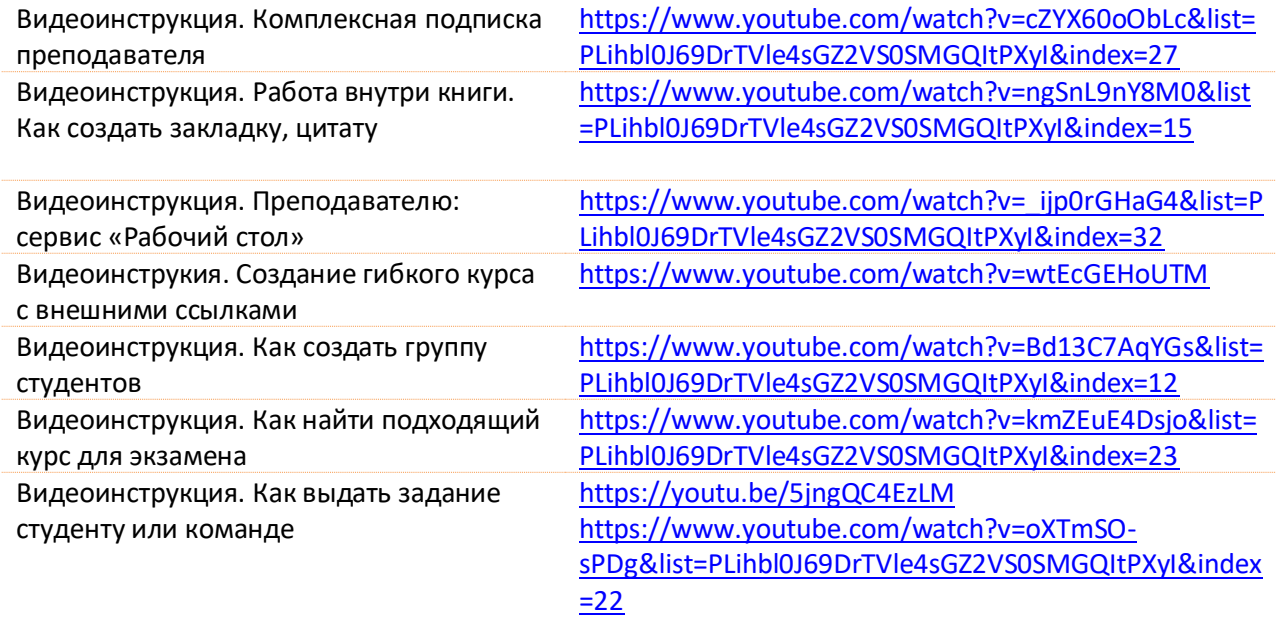

## **Дополнительные материалы для учебного процесса**

Бесплатные курсы Юрайт.Академия <https://urait.ru/online-course>